## N720 - Client certificates

## Introduction

From software 111 we have implemented the usage of client certificates when using secure provisioning.

To use this feature, you need to install the software 111 first. After installation during the first boot, the client certificates is generated and will be active after 5 minutes.

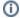

You can not see if the certificate generation is ready, just wait for 5 minutes.